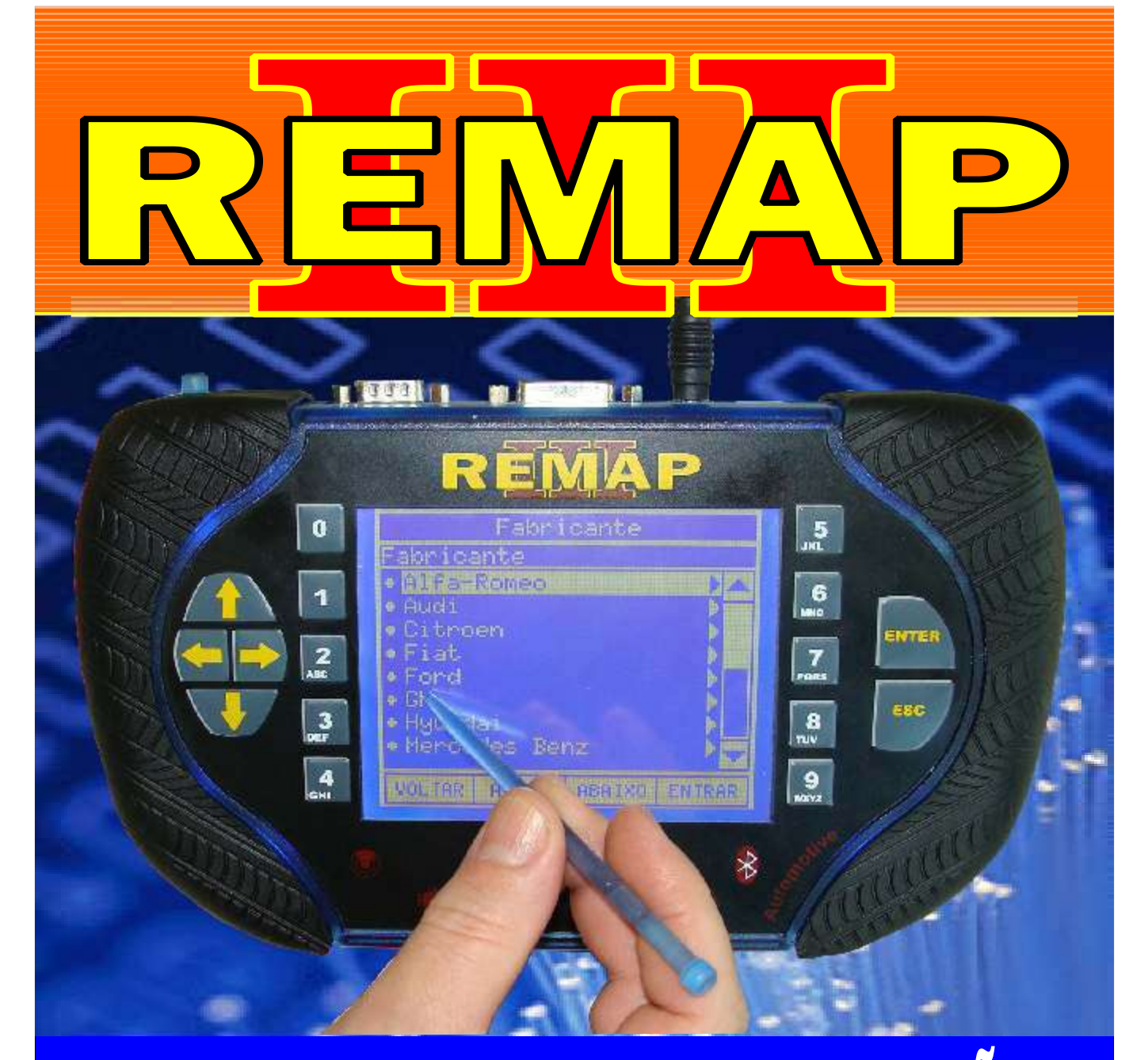

# MANUAL DE INSTRUÇÕES

LEITURA DE SENHA GM 2010 NOVA CENTRAL BOSCH MOTRONIC ME7.9.9 VIA DIAGNOSE ASTRA - VECTRA - ZAFIRA

> www.chavesgold.com.br SR110192 CARGA 181

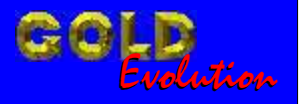

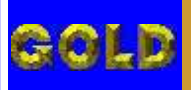

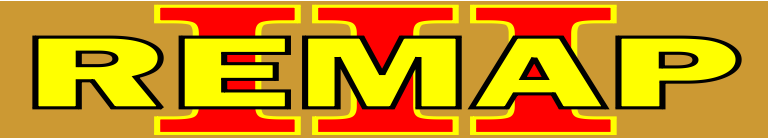

## INDICE

## LEITURA DE SENHA GM 2010 NOVA CENTRAL BOSCH MOTRONIC ME7.9.9 VIA DIAGNOSE ASTRA - VECTRA - ZAFIRA

#### ASTRA FLEX

[Rotina Para Verificação - GM Astra Flex - Leitura de Senha da ECU BOSCH ME 7.9.9](#page-2-0)  GM 2010 - Via OBDII..........................................................................................................03

#### VECTRA FLEX

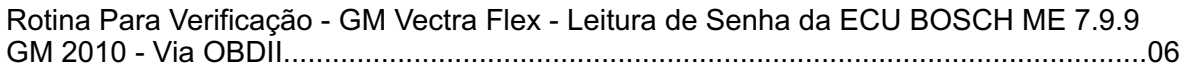

#### ZAFIRA FLEX

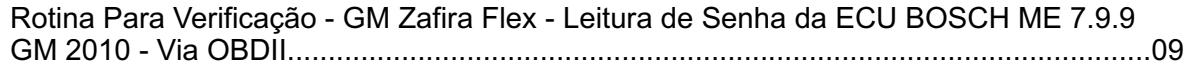

#### GM ASTRA - TOMADA DE DIAGNOSTICO OBD 16 PINOS

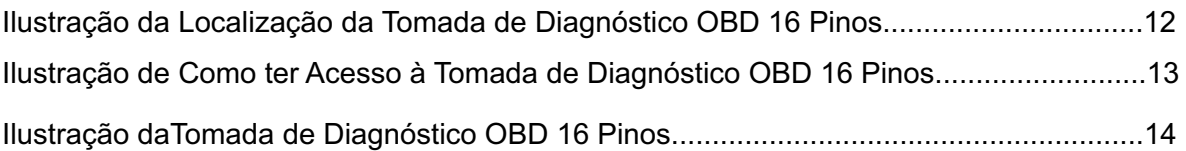

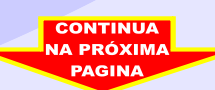

<span id="page-2-0"></span>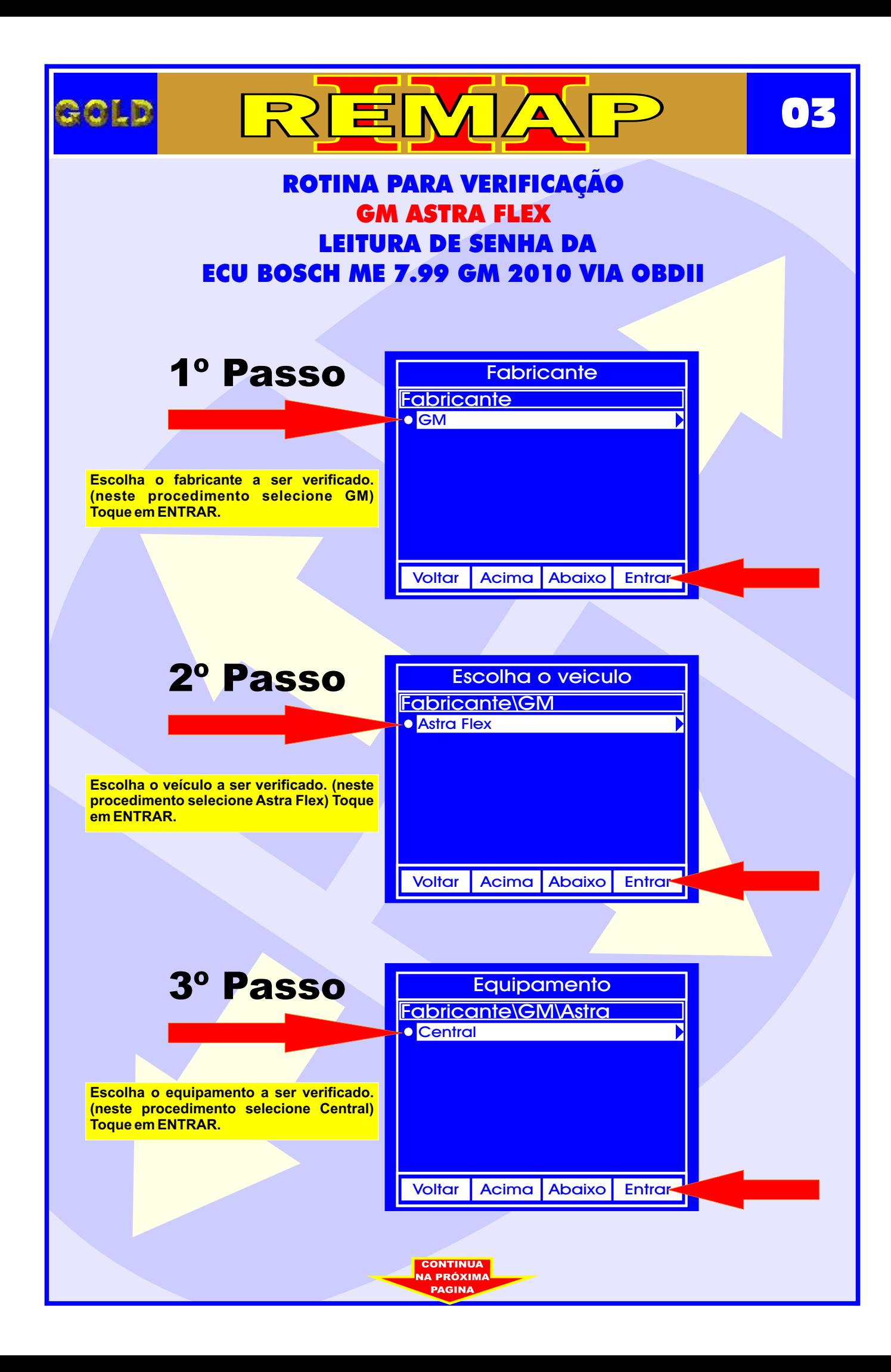

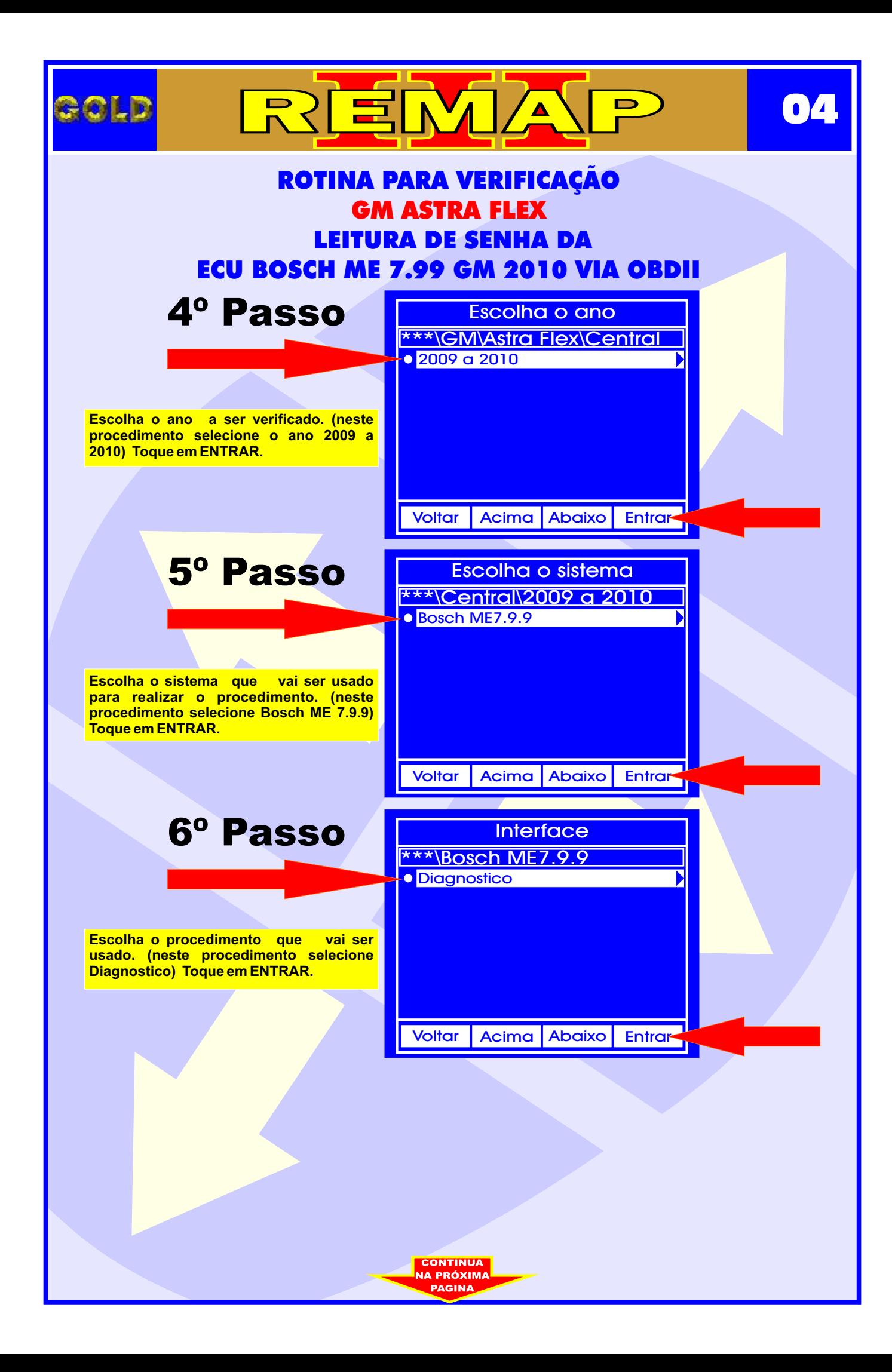

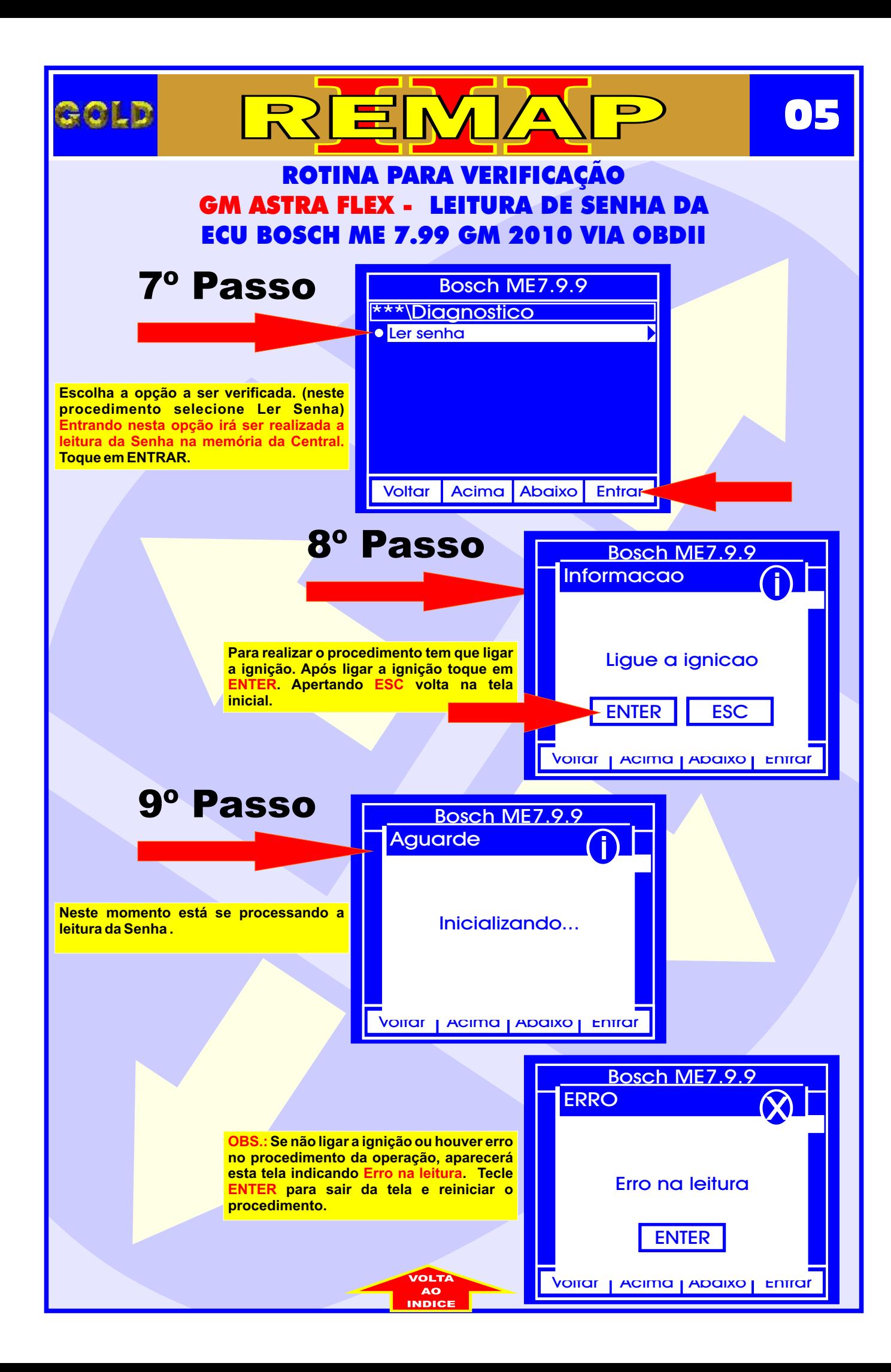

<span id="page-5-0"></span>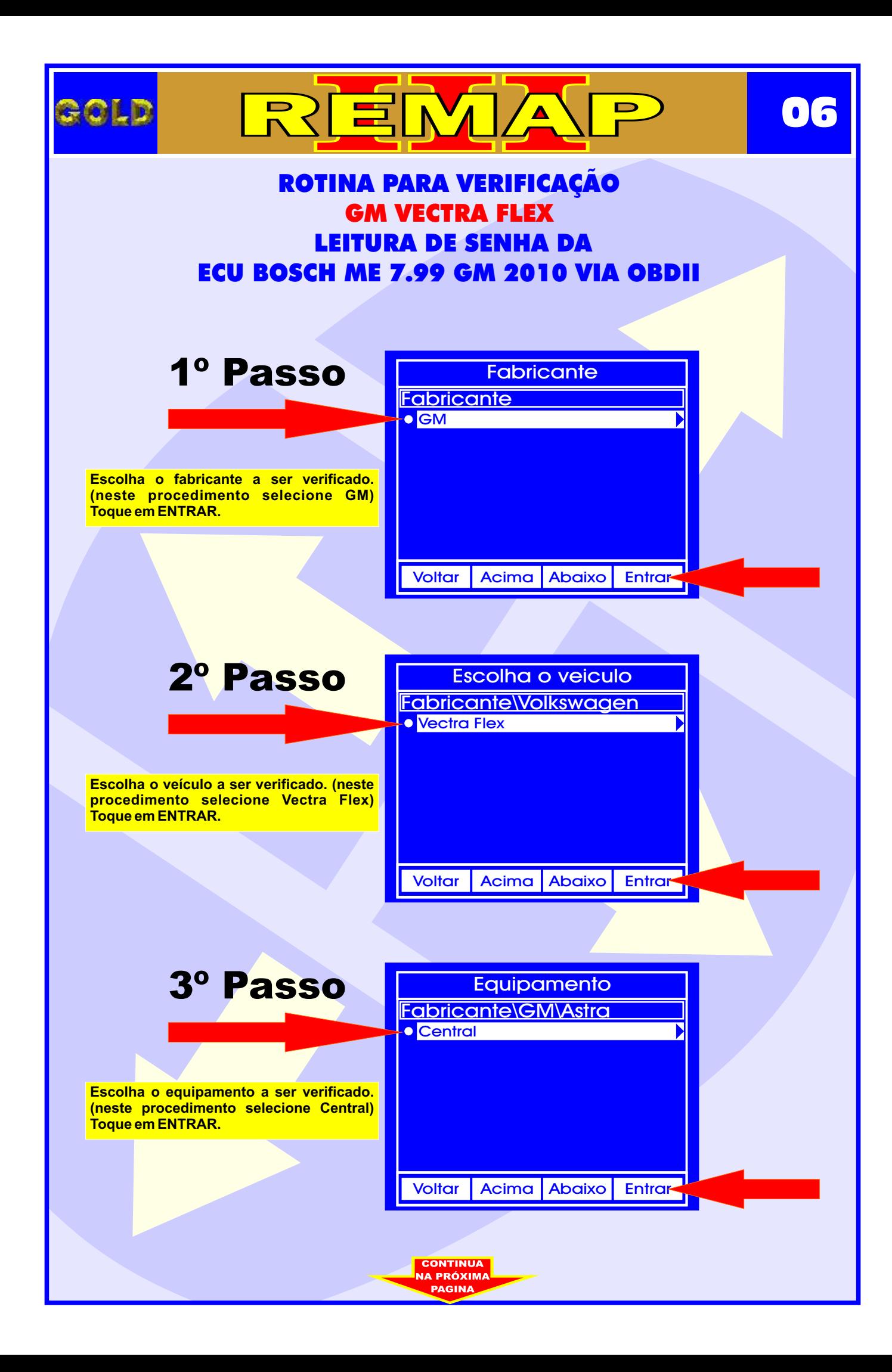

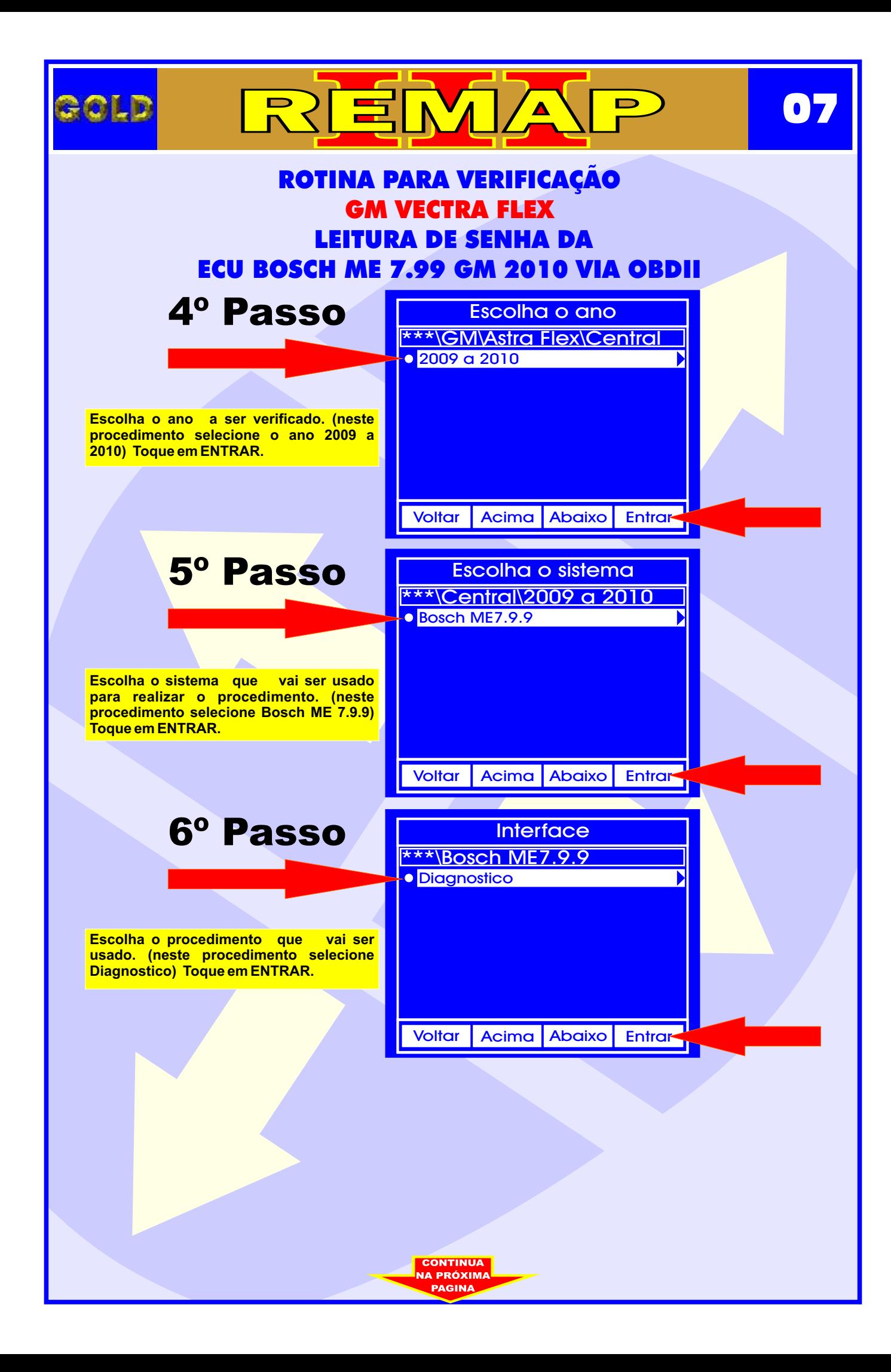

![](_page_7_Figure_0.jpeg)

<span id="page-8-0"></span>![](_page_8_Figure_0.jpeg)

![](_page_9_Picture_0.jpeg)

![](_page_10_Figure_0.jpeg)

<span id="page-11-0"></span>![](_page_11_Picture_0.jpeg)

## **ILUSTRAÇÃO DE COMO TER ACESSO À TOMADA DE DIAGNOSTICO OBD 16 PINOS GM ASTRA - TOMADA DE DIAGNOSTICO OBD 16 PINOS**

REMA

![](_page_12_Picture_1.jpeg)

**Visualizando o local da tomada de diagnostico OBD 16 Pinos**

**13**

**Removendo a tampa para dar acesso a tomada de diagnostico OBD 16 Pinos**

<span id="page-12-0"></span>GOLD

![](_page_12_Picture_4.jpeg)

 $\blacksquare$ 

![](_page_12_Picture_5.jpeg)

A PRÓXIMA

**Removendo a tampa para dar acesso a tomada de Diagnostico OBD16 Pinos**

<span id="page-13-0"></span>![](_page_13_Picture_0.jpeg)

## **ILUSTRAÇÃO DA TOMADA DE DIAGNOSTICO OBD 16 PINOS GM ASTRA - TOMADA DE DIAGNOSTICO OBD 16 PINOS**

![](_page_13_Picture_2.jpeg)

## **Tomada de diagnostico OBD 16 Pinos**

![](_page_13_Picture_4.jpeg)